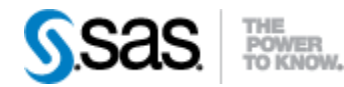

## *SAS® Life Science Analytics Framework API 2.4 Release Notes December 2020*

The SAS® Life Science Analytics Framework API 2.4 is available for use with SAS® Life Science Analytics Framework 5.3.x.

This release has been updated to incorporate features and changes in the latest release of SAS® Life Science Analytics Framework. This table contains a summary of those changes. For a detailed list of added and modified methods, please see the SAS® Life Science Analytics Framework API 2.4 Changes spreadsheet.

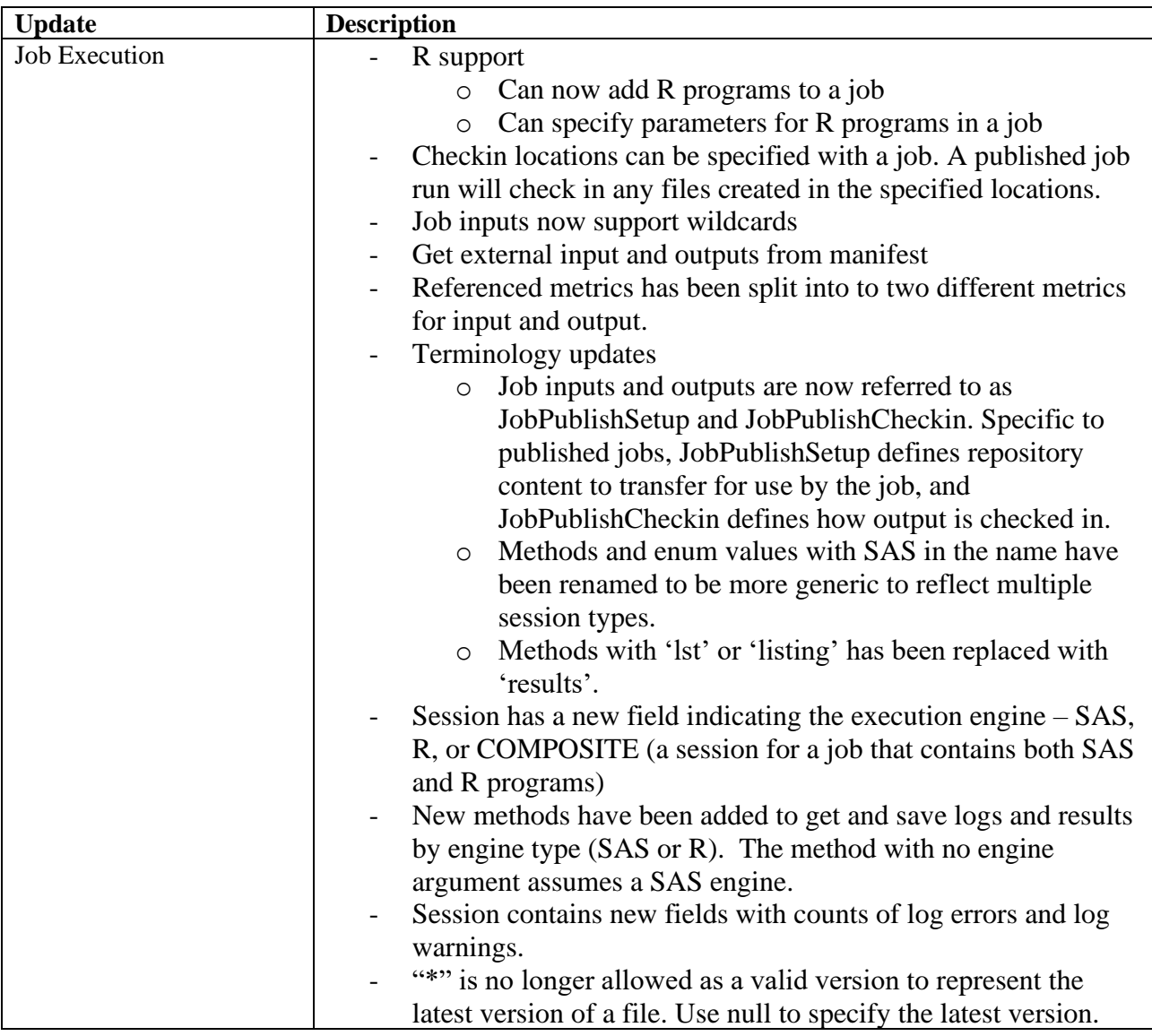

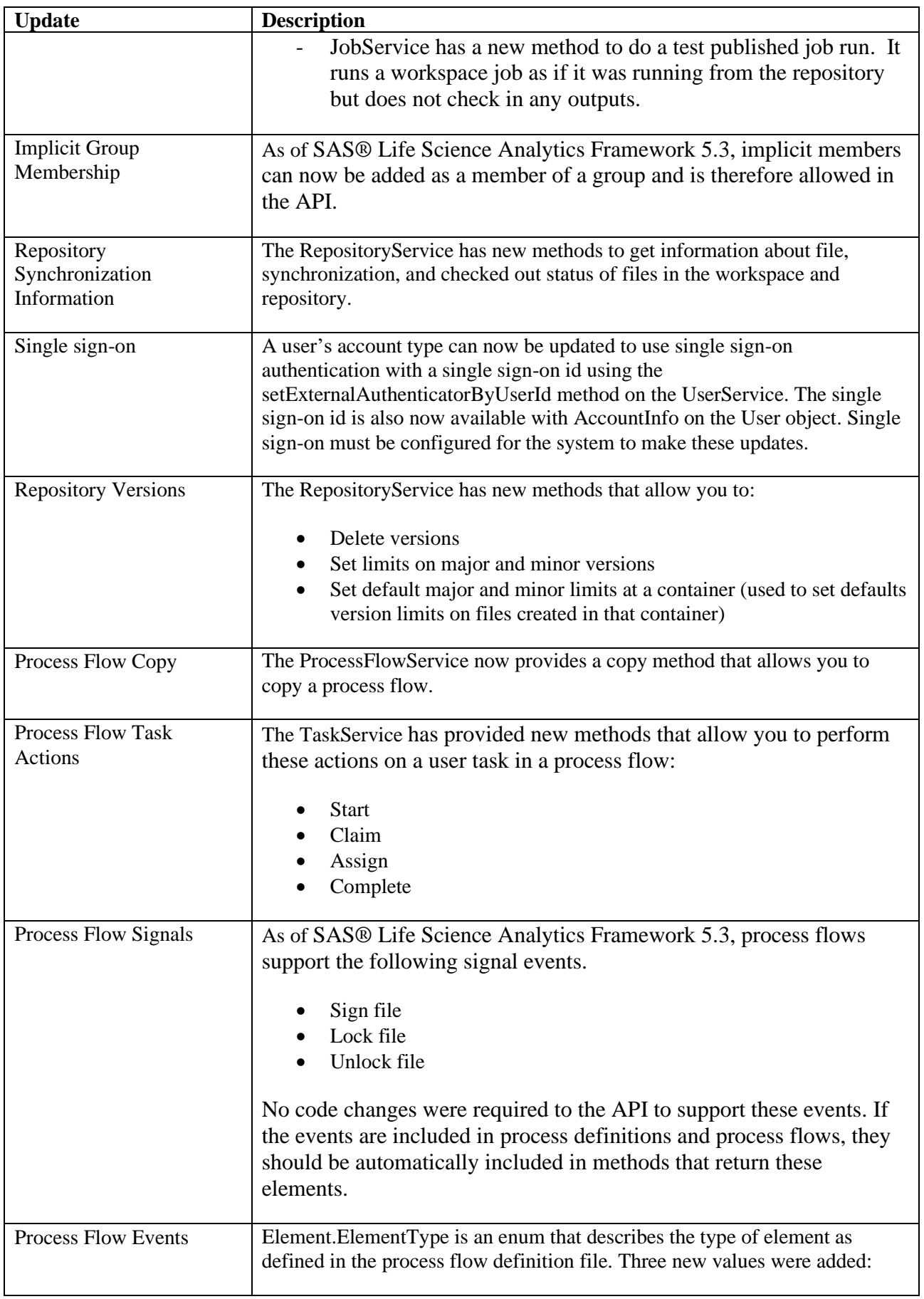

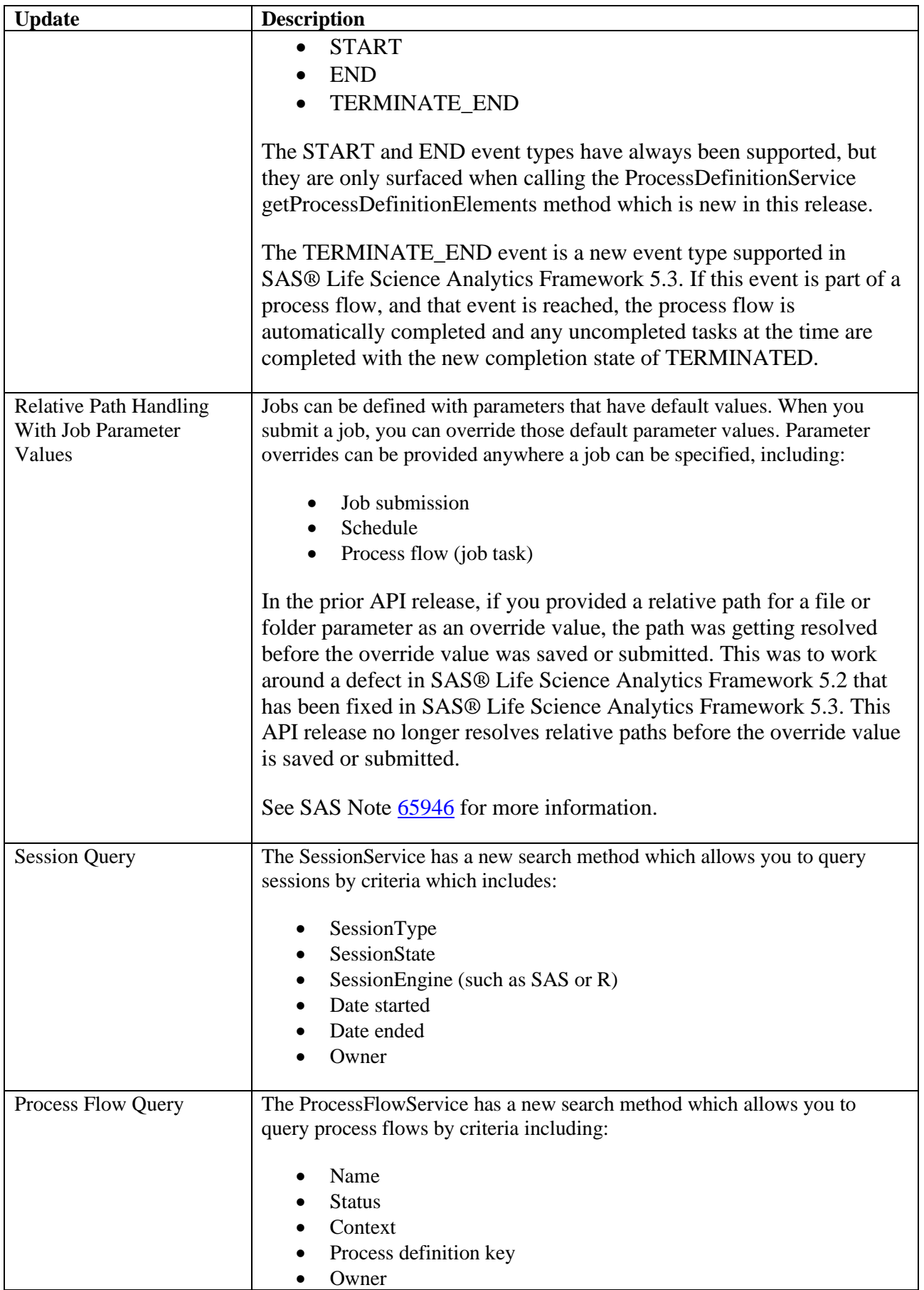

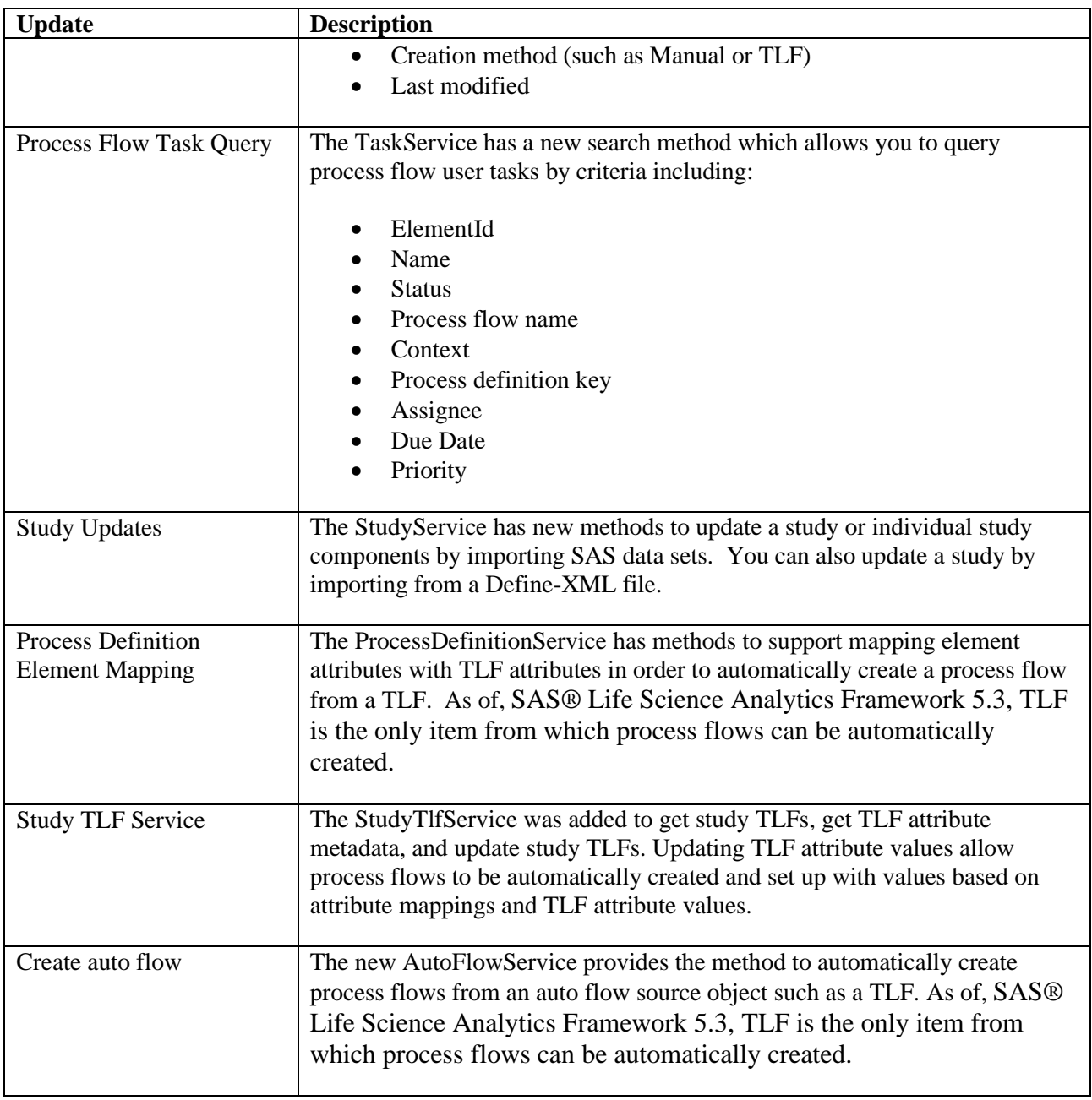